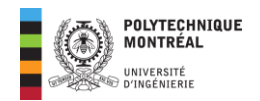

# **Exercices chapitre 3 Énoncés**

# <span id="page-0-0"></span>**Exercice 1**

Une charge d'impédance complexe  $\overline{Z} = 16 + j63 \Omega$  alimentée par une source alternative monophasée absorbe un courant dont le phaseur est  $\overline{I} = 40\angle -30^{\circ} A$ .

- 1. Quelle est la nature de la charge ? Justifiez votre réponse de deux façons différentes.
- 2. Calculez la valeur des puissances active, réactive et apparente absorbées par la charge.

**Réponses** : Inductive, {  $P = 25,6 kW$  $Q = 100,8$  kVAR  $S = 104$  kVA

### **[Cliquez ici pour le corrigé détaillé](#page-4-0)**

# <span id="page-0-1"></span>**Exercice** 2

Pour le circuit ci-dessous, la tension de source est inconnue et une tension  $\overline{V}_{ch} = 24\angle -17$ °  $V$  apparaît aux bornes de la réactance inductive de 3 Ω.

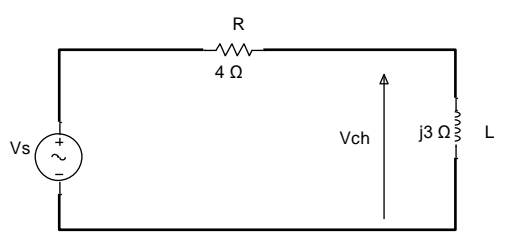

- 1. Calculez la valeur du courant dans le circuit.
- 2. Calculez la valeur de la tension de source.
- 3. Calculez les puissances P, Q et S associées à la source.

 $\mathcal{R}$ éponses :  $I = 8 A$ ,  $V_S = 40 V$ ,  $\{$  $P = 256 W$  $Q = 192$  VAR  $S = 320 VA$ 

#### **[Cliquez ici pour le corrigé détaillé](#page-4-0)**

# <span id="page-0-2"></span>**Exercice 3**

Une charge est reliée à une source monophasée à travers une ligne inductive comme montrée ci-dessous.

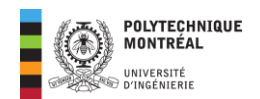

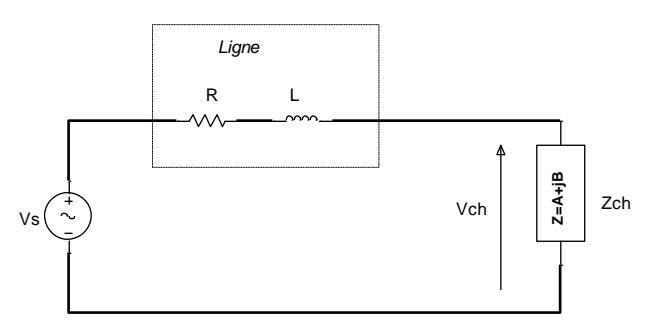

Des instruments de mesure sont placés à la source et à la charge et les indications obtenues sont les suivantes :

- À la source :  $P_1 = 36 MW$  ;  $S_1 = 39 MVA$  ;  $V_S = 115 kV$ .
- À la charge :  $P_2 = 35 MW$  ;  $S_2 = 37 MVA$
- 1. Calculez le courant dans la ligne.
- 2. Calculez la tension à la charge.
- 3. Calculer la résistance et la réactance inductive de la ligne.
- 4. Calculez l'angle de déphasage entre la tension au poste et la tension à la charge.

 $\frac{\text{Répones}}{\text{K}}$ :  $I = 339,13$  A,  $V_{ch} = 109,1$  kV,  $\{X_{K} = 26,08\}$  $X_L = 26,08 \Omega'$ , Angle  $(V_{ch}) = -3,7^\circ$ 

#### **[Cliquez ici pour le corrigé détaillé](#page-6-0)**

# **Exercice 4**

# *Correction du facteur de puissance d'une installation monophasée.*

Une usine de traitement de minerais est alimentée par un transformateur de 70 kVA à travers une ligne d'impédance  $\overline{Z}_{\text{ligne}} = 0.01 + j0.015 \Omega$ . L'usine comporte un ensemble de 3 machines électriques monophasées formant ainsi 3 charges montées en parallèle aux bornes d'une source commune de tension sinusoïdale de valeur efficace 230 V, à 60 Hz.

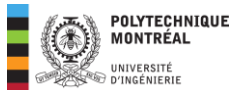

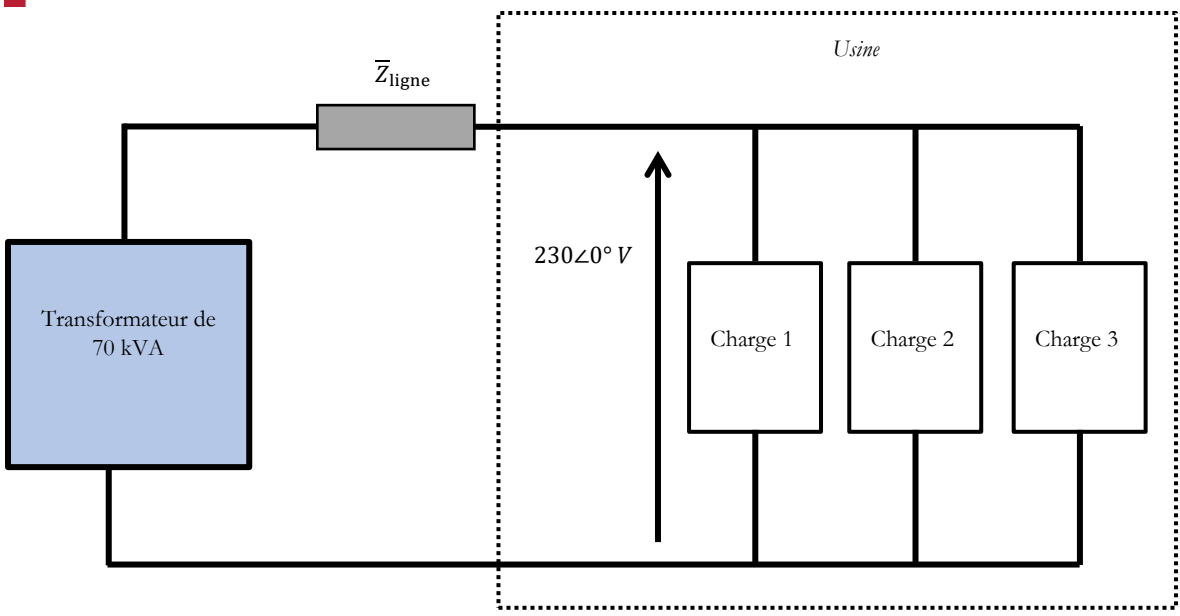

Les caractéristiques des charges sont les suivantes :

- Charge 1 :  $P_1 = 20 \, kW$ ;  $Q_1 = 15 \, kVAR$
- Charge 2 :  $S_2 = 45 kVA$ ; cos  $\varphi_2 = 0.6$  arrière
- Charge  $3: S_3 = 10 kVA$ ;  $Q_3 = -5 kVAR$

# **Partie 1 : Étude de l'installation sans compensation.**

- 1. Pour chaque charge, calculez le courant efficace la traversant, sa puissance active et réactive et son facteur de puissance.
- 2. Calculez la puissance apparente totale consommée par l'usine.
- 3. Calculez le facteur de puissance de l'usine. Commentez le résultat obtenu.
- 4. Calculez le phaseur du courant dans la ligne alimentant toute l'usine.
- 5. Que peut-on conclure sur le dimensionnement du transformateur qui alimente l'usine?
- 6. Calculez les pertes joules (en chaleur) dans la ligne d'alimentation.

#### **Partie 2 : Compensation de l'énergie réactive.**

On voudrait ramener le facteur de puissance l'usine à 0,95 arrière.

- 7. Déterminez le condensateur nécessaire pour cette opération.
- 8. Calculez la puissance apparente de la ligne après correction. Que constatez-vous?
- 9. Calculez le courant de ligne et les pertes joules en ligne.
- 10. Tirez les conclusions pertinentes sur l'importance de la correction du facteur de puissance d'une installation électrique.

#### **Réponses**

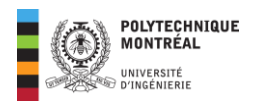

1) 
$$
\begin{cases} P_1 = 20 \, kW \\ Q_1 = 15 \, kVAR \\ I_1 = 108,69 \, A \\ FP_1 = 0,8 \, \text{arriere} \end{cases}; \begin{cases} P_2 = 27 \, kW \\ Q_2 = 36 \, kVAR \\ I_2 = 195,65 \, A \\ FP_2 = 0,6 \, \text{arrière} \end{cases}; \begin{cases} P_3 = 8,66 \, kW \\ Q_3 = -5 \, kVAR \\ I_3 = 43,478 \, A \\ FP_3 = 0,866 \, \text{avance} \end{cases}; 2) S_{\text{total}} = 72,2 \, kVA \end{cases}
$$

3)  $FP = 0.77$  arrière;  $4)\overline{I} = 313,91\angle - 39,57^\circ A$ ; 5)  $\overline{S}_{transfo} = 73,911\angle 39,968^\circ kVA$ 

6) Pertes<sub>joules</sub> = 985.4 W ; 7) 
$$
C = 1.4
$$
 mF; 8)  $S_{\text{totale}} = 58.55 \, kVA$ 

9)  $\overline{I} = 254,565\angle -18,07\text{ A}$ ; Pertes<sub>joules</sub> = 648,033 W

**Cliquez ici pour le corrigé détaillé**

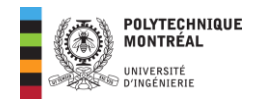

# **Corrigé des exercices**

# <span id="page-4-0"></span>**Solution Exercice 1**

Une charge d'impédance complexe  $\overline{Z} = 16 + j63 \Omega$  alimentée par une source alternative monophasée absorbe un courant dont le phaseur est  $\overline{I} = 40\angle -30^{\circ} A$ .

# **1. Nature de la charge et justifications.**

La charge est **inductive**. On peut justifier cela par :

• La partie imaginaire de son impédance qui est positive :

$$
\overline{Z} = 16 + j \underbrace{63}_{\text{Positif}}
$$

• L'angle du courant est négatif et lorsqu'aucune précision n'est faite, on peut choisir la tension comme origine des phases 0 ° et ainsi, on remarquera que le courant dont l'angle est de −30 ° est en **retard** sur la tension. Dans ce cas, on a une charge **inductive**.

# **2. Calcul des puissances active, réactive et apparente absorbées par la charge.**

Il est plus rapide de déterminer la puissance apparente complexe et d'identifier les puissances P et Q.

$$
\overline{S} = \overline{Z} I_{\text{eff}}^2
$$

# **Rappel** :

$$
\overline{I} = \underbrace{40}_{\text{U}} \angle - 30^{\circ} A
$$
\n
$$
\underbrace{I_{\text{eff}}}
$$

D'où :

$$
\overline{S} = \overline{Z}I_{\text{eff}}^2 = (16 + j63) \times 40^2 = 25600 + j \underbrace{100800}_{p} \text{ VA}
$$

Ainsi :

$$
\left\{\frac{\boxed{P = 25600 \ W}}{\boxed{Q = 100800 \ \text{var}}} \right\} \Rightarrow S = \sqrt{P^2 + Q^2} = \sqrt{(25600)^2 + (100800)^2} = \boxed{104000 \ VA}
$$

# **[Cliquez ici pour retourner à l'énoncé](#page-0-0)**

# **Lien vidéo pour explications**

[https://www.loom.com/share/8b3acf5401694cc8949ac0ced6731e1a?sid=b2fce427-5698-439a-840e-](https://www.loom.com/share/8b3acf5401694cc8949ac0ced6731e1a?sid=b2fce427-5698-439a-840e-0758cabbdd4a)[0758cabbdd4a](https://www.loom.com/share/8b3acf5401694cc8949ac0ced6731e1a?sid=b2fce427-5698-439a-840e-0758cabbdd4a)

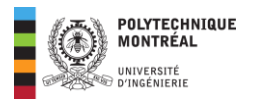

# **Solution Exercice 2**

Pour le circuit ci-dessous, la tension de source est inconnue et une tension  $\overline{V}_{ch} = 24\angle -17$ °  $V$  apparaît aux bornes de la réactance inductive de 3 Ω.

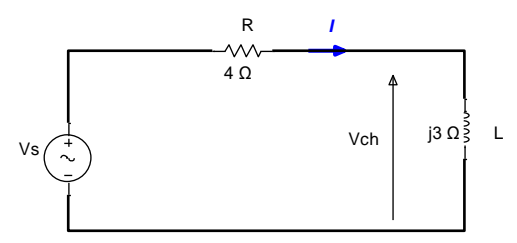

#### **1. Calcul de la valeur du courant dans le circuit.**

On peut appliquer la loi d'Ohm pour trouver le courant dans l'inductance comme suit :

$$
\overline{I} = \frac{\overline{V}_{ch}}{\overline{Z}_{L}} = \frac{24\angle -17^{\circ}}{j \ 3} = \frac{24\angle -17^{\circ}}{3\angle 90^{\circ}} = 8\angle -107^{\circ} A \Rightarrow \boxed{I = 8 \ A}
$$

Ce courant **est le même partout dans le circuit car il s'agit d'un circuit série**.

### **2. Calcul de la valeur de la tension de source.**

Pour cela, on applique la loi des boucles comme illustré sur la figure ci-dessous.

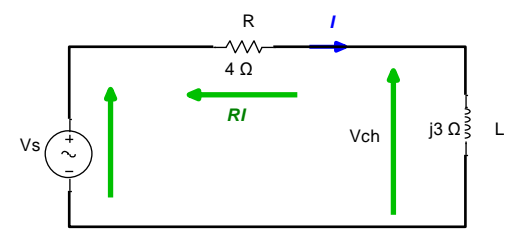

La loi des boucles s'écrit alors :

$$
\overline{V}_S - R\overline{I} - \overline{V}_{ch} = 0 \Rightarrow \overline{V}_S = R\overline{I} + \overline{V}_{ch} = \underbrace{(4\angle 0^\circ)(8\angle - 107^\circ)}_{\substack{\frac{32\angle -107^\circ}{-9,355-j30,6}}} + \underbrace{24\angle -17^\circ}_{\substack{\frac{32\angle -107^\circ}{-9,355-j30,6}}} \times \underbrace{22,951-j7,016}_{\substack{\pm \text{odd}}}.
$$

#### **3. Calcul des puissances P, Q et S associées à la source.**

La puissance  $\overline{S}$  est obtenable comme suit :

$$
\overline{S} = \overline{V}_S \times (\overline{I})^* = (40\angle -70.12^{\circ})(8\angle 107^{\circ}) = 320\angle 36.88^{\circ} VA \approx 256 + j192
$$

On identifie alors :

$$
\begin{cases}\nP = 256 W \\
Q = 192 \text{ var} \\
S = 320 VA\n\end{cases}
$$

On aurait obtenu plus simplement le résultat en procédant comme suit :

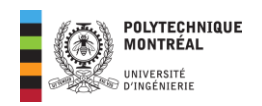

La puissance  $P$  dans le circuit est due à la résistance et donc :

$$
P = RI^2 = 4 \times 8^2 = 256 W
$$

La puissance  $Q$  dans le circuit est due à la réactance inductive et donc :

$$
Q = X_L I^2 = 3 \times 8^2 = 192 W
$$

Avec le triangle des puissances, on obtient la puissance  $S$  comme suit :

$$
S = \sqrt{P^2 + Q^2} = \sqrt{256^2 + 192^2} = 320 \text{ VA}
$$

### **[Cliquez ici pour retourner à l'énoncé](#page-0-1)**

### **Lien vidéo pour explications**

[https://www.loom.com/share/19b45749c64e406c9076985338a3d2ff?sid=ab106f91-0036-456f-a62c-](https://www.loom.com/share/19b45749c64e406c9076985338a3d2ff?sid=ab106f91-0036-456f-a62c-68a4d2060738)[68a4d2060738](https://www.loom.com/share/19b45749c64e406c9076985338a3d2ff?sid=ab106f91-0036-456f-a62c-68a4d2060738)

# <span id="page-6-0"></span>**Solution Exercice 3**

Une charge est reliée à une source monophasée à travers une ligne inductive comme montrée ci-dessous.

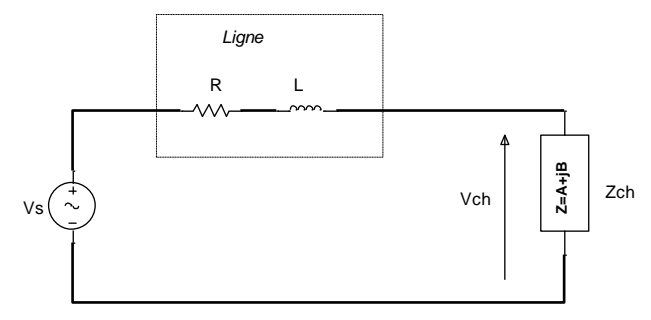

Des instruments de mesure sont placés à la source et à la charge et les indications obtenues sont les suivantes :

- À la source :  $P_1 = 36 MW$ ;  $S_1 = 39 MVA$ ;  $V_s = 115 kV$ .
- À la charge :  $P_2 = 35 MW$  ;  $S_2 = 37 MVA$

# **1. Calcul du courant dans la ligne.**

**Notes** : lorsque l'on demande le courant sans faire de précision (phaseur ou autre) alors il s'agit de la valeur efficace du courant.

La valeur  $V_s = 115 \, kV$  représente la valeur efficace de la tension de source.

Le courant dans la ligne est le courant fourni par la source. Avec la valeur de la puissance apparente, on obtient :

$$
S_1 = V_s
$$
,  $I_s \Rightarrow I_s = \frac{S_1}{V_s} = \frac{39 \times 10^6}{115 \times 10^3} = 339, 13 \text{ A}$ 

# **2. Calcul de la tension à la charge.**

On a un circuit série et donc le courant est le même partout. Ainsi on aura l'égalité :

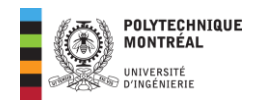

$$
S_2 = V_{ch}.I_s \Rightarrow V_{ch} = \frac{S_2}{I_s} = \frac{37 \times 10^6}{339,13} = 109, 1 \text{ kV}
$$

#### **3. Calcul de la résistance et la réactance inductive de la ligne.**

**Notes** : la résistance consomme la puissance réelle alors que l'inductance consomme la puissance réactive. On peut ainsi par un bilan de puissance, obtenir la puissance consommée par la résistance et celle consommée par l'inductance.

#### • **Bilan de puissances réelles (actives)**

 $P_1 = P_R + P_2 \Rightarrow P_R = P_1 - P_2 = 36 - 35 = 1$  MW

Ce qui permet alors d'obtenir la valeur de la résistance comme suit :

$$
P_R = RI^2 \Rightarrow R = \frac{P_R}{I^2} = \frac{1 \times 10^6}{(339,13)^2} \approx 8.7 \Omega
$$

- **Bilan de puissances réactives**
	- $\checkmark$  À la source, on a :

$$
P_1 = 36 \, MW \; ; \; S_1 = 39 \, MVA \Rightarrow Q_1 = \sqrt{S_1^2 - P_1^2}
$$
\n
$$
\Rightarrow Q_1 = \sqrt{(39)^2 - (36)^2} = 15 \, Mvar
$$

 $\checkmark$  À la charge, on a :

$$
P_2 = 35 \, MW \; ; \; S_2 = 37 \, MVA \Rightarrow Q_2 = \sqrt{S_2^2 - P_2^2}
$$
\n
$$
\Rightarrow Q_2 = \sqrt{(37)^2 - (35)^2} = 12 \, Mvar
$$

Le bilan de puissances réactives donne alors :

$$
Q_1 = Q_2 + Q_L \Rightarrow Q_L = Q_1 - Q_2 \Rightarrow Q_L = 15 - 12 = 3 Mvar
$$

Avec :

$$
Q_L = X_L I^2 \Rightarrow X_L = \frac{Q_L}{I^2} = \frac{3 \times 10^6}{(339, 13)^2} = 26,08 \Omega
$$

#### **4. Calcul l'angle de déphasage entre la tension au poste et la tension à la charge.**

**Notes** : lorsque l'on veut calculer un angle, on doit utiliser les phaseurs.

Prenons la tension de la source comme tension de référence ce qui signifie que :

$$
\overline{V}_s = V_s \angle 0^\circ = 115 \angle 0^\circ \, kV
$$

En utilisant les puissances à la source, on identifie la puissance apparente complexe de la source comme suit :

$$
\begin{cases} P_1 = 36 \, MW \\ Q_1 = 15 \, M \text{var} \\ S_1 = 39 \, MVA \end{cases} \Rightarrow \overline{S}_1 = P_1 + jQ_1 = 36 + j15 = 39 \angle 22,61^{\circ} \, MVA
$$

Par définition, cette puissance s'exprime aussi comme suit :

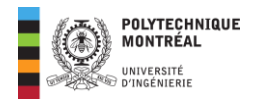

$$
\overline{S}_1 = \overline{V}_s. (\overline{I}_s)^* \Rightarrow (\overline{I}_s)^* = \frac{\overline{S}_1}{\overline{E}_1} = \frac{39 \times 10^6 \times 222.61^{\circ}}{115 \times 10^3 \angle 0^{\circ}} = 339.13 \angle 22.61^{\circ} A
$$

Au niveau de la charge, on a :

$$
\begin{cases} P_2 = 35 \text{ MW} \\ Q_2 = 12 \text{ Mvar}; \Rightarrow \overline{S}_2 = P_2 + jQ_2 = 35 + j12 = 37 \angle 18,92^{\circ} \text{ MVA} \\ S_2 = 37 \text{ MVA} \end{cases}
$$

Le courant est le même dans tout le circuit et on aura au niveau de la charge :

$$
\overline{S}_2 = \overline{V}_{ch} . (\overline{I}_s)^* \Rightarrow \overline{V}_{ch} = \frac{\overline{S}_2}{(\overline{I}_s)^*} = \frac{37 \times 10^6 \times \angle 18,92^{\circ}}{339,13 \angle 22,61^{\circ}} = 109,1 \angle -3,7^{\circ} kV
$$

On identifie alors que :

$$
\text{Angle}(\overline{V}_{ch}) = -3.7^{\circ}
$$

La tension de source est alors en avance de 3,7 ° sur la tension de charge ou encore, la tension de charge est en retard de 3,7° sur la tension de source.

# **[Cliquez ici pour retourner à l'énoncé](#page-0-2)**

### **Lien vidéo pour explications**

[https://www.loom.com/share/97b386d75f924517b0204e514083d98e?sid=a1033311-5189-4c90-815d](https://www.loom.com/share/97b386d75f924517b0204e514083d98e?sid=a1033311-5189-4c90-815d-b62033a880fb)[b62033a880fb](https://www.loom.com/share/97b386d75f924517b0204e514083d98e?sid=a1033311-5189-4c90-815d-b62033a880fb)

# **Solution Exercice 4**

Une usine de traitement de minerais est alimentée par un transformateur de 70 kVA à travers une ligne d'impédance  $\overline{Z}_{\text{ligne}} = 0.01 + j0.015$  Ω. L'usine comporte un ensemble de 3 machines électriques monophasées formant ainsi 3 charges montées en parallèle aux bornes d'une source commune de tension sinusoïdale de valeur efficace 230 V, à 60 Hz.

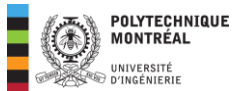

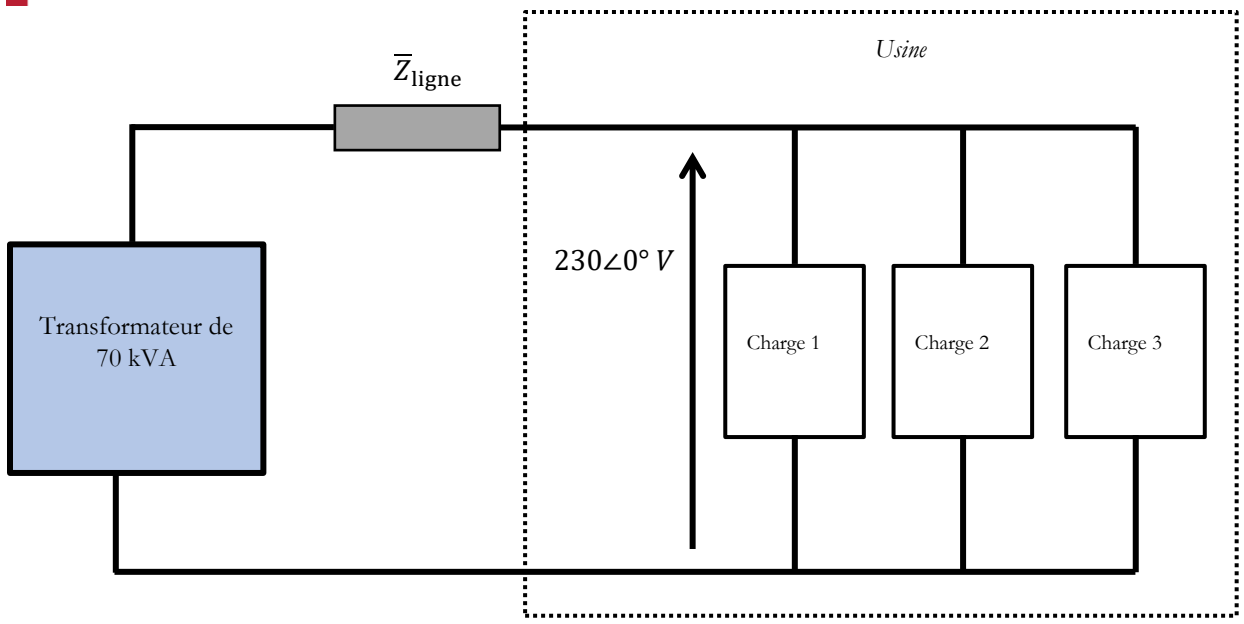

Les caractéristiques des charges sont les suivantes :

- Charge  $1 : P_1 = 20$  kW;  $Q_1 = 15$  kVAR
- Charge 2 :  $S_2 = 45 kVA$ ; cos  $\varphi_2 = 0.6$  arrière
- Charge  $3: S_3 = 10 kVA$ ;  $Q_3 = -5 kvar$

# **Partie 1 : Étude de l'installation sans compensation.**

# **1. Pour chaque charge, calcul du courant efficace, de la puissance active et réactive et le facteur de puissance.**

Pour cela, on utilise les relations suivantes issues du triangle de puissance :

$$
\begin{cases}\nS = \sqrt{P^2 + Q^2} \\
P = S \times \cos \varphi \\
S = V_{\text{eff}} \times V_{\text{eff}} = V \times I \\
Q = P \tan(\varphi) = S \cdot \sin(\varphi)\n\end{cases}
$$

Ainsi, on aura :

Charge 1 :  $\boxed{P_1 = 20 \, kW}$ ;  $\boxed{Q_1 = 15 \, kvar}$ 

$$
S_1 = \sqrt{P_1^2 + Q_1^2} = \sqrt{(20)^2 + (15)^2} = 25 \text{ kVA} \Rightarrow I_1 = \frac{S_1}{E} = \frac{25 \times 10^3}{230} = \boxed{108,69 \text{ A}}
$$

Il nous reste le facteur de puissance :

$$
FP_1 = \cos \varphi_1 = \frac{P_1}{S_1} = \frac{20}{25} = \boxed{0.8 \text{ arrive}}
$$

Charge 2 :  $S_2 = 45 kVA$ ;  $\cos \varphi_2 = 0.6$  arrière

$$
P_2 = S_2 \times \cos \varphi_2 = 45 \times 0.6 = |27 \, \text{kW}|
$$

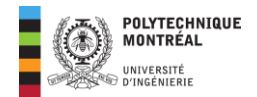

$$
Q_2 = \sqrt{S_2^2 - P_2^2} = \sqrt{(45)^2 - (27)^2} = \boxed{36 \text{ kvar}}
$$

Pour le courant, on aura :

$$
\Rightarrow I_2 = \frac{S_2}{E} = \frac{45 \times 10^3}{230} = \boxed{195,65 \text{ A}}
$$

• Charge 3: 
$$
S_3 = 10 kVA
$$
;  $\boxed{Q_3 = -5 kvar}$   
 $P_3 = \sqrt{S_3^2 - Q_3^2} = \sqrt{(10)^2 - (-5)^2} = \boxed{8,66 kW}$ 

Pour le FP, on a :

$$
FP = \cos \varphi_3 = \frac{P_3}{S_3} = \frac{8,66}{10} = \boxed{0,866 \text{ avance}} \text{ (car } Q < 0)
$$

Pour le courant, on aura :

$$
I_3 = \frac{S_3}{E} = \frac{10 \times 10^3}{230} = \boxed{43,478 \text{ A}}
$$

#### **2. Calcul de la puissance apparente totale consommée par l'usine.**

**Attention !** : on n'additionne pas les puissances apparentes. La puissance apparente totale est obtenue comme suit :

$$
\begin{cases}\nP_{\text{totale}} = \sum P_i \\
Q_{\text{totale}} = \sum Q_i\n\end{cases} \Rightarrow S_{\text{totale}} = \sqrt{P_{\text{totale}}^2 + Q_{\text{totale}}^2}
$$

Ainsi, on aura :

$$
\begin{cases} P_{\text{totale}} = P_1 + P_2 + P_3 = 20 + 27 + 8,66 = 55,66 \text{ kW} \\ Q_{\text{totale}} = Q_1 + Q_2 + Q_3 = 15 + 36 - 5 = 46 \text{ kvar} \end{cases}
$$

$$
\Rightarrow S_{\text{totale}} = \sqrt{(55,66)^2 + (46)^2} = \boxed{72, 2 \text{ kVA}}
$$

#### **3. Calcul du facteur de puissance de l'usine. Commentez le résultat obtenu.**

$$
\begin{cases} P_{\text{total}} = 55,66 \text{ kW} \\ Q_{\text{total}} = 46 \text{ kVAR} \Rightarrow FP = \frac{P_{\text{total}}}{S_{\text{total}}} = \frac{55,66}{72,2} = \boxed{0,77 \text{ arrive}} \text{ car } Q > 0 \\ S_{\text{total}} = 72,2 \text{ kVA} \end{cases}
$$

# **Remarque** : le FP de puissance est inférieure à valeur généralement permise par Hydro-Québec qui est entre 0,9 et 0,95.

#### **4. Calcul du phaseur du courant dans la ligne alimentant toute l'usine.**

On peut remarquer que le courant total dans l'ensemble des charges est celui qui circule dans la ligne. Pour cela, on applique la formule de la puissance apparente complexe aux bornes de la charge.

$$
\overline{S} = \overline{V} . (\overline{I})^* = P + jQ
$$

Avec :

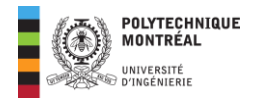

$$
\begin{cases} P_{\text{totale}} = 55,66 \, kW \\ Q_{\text{totale}} = 46 \, kVAR \end{cases} \Rightarrow \overline{S}_{\text{totale}} = 55,66 + j46 = 72,2239,57^{\circ} \, kVA
$$

Ainsi, on aura :

$$
\overline{S} = \overline{V}. (\overline{I})^* \Rightarrow (\overline{I})^* = \frac{\overline{S}}{\overline{V}} = \frac{72.2 \times 10^3 \angle 39.57^\circ}{230 \angle 0^\circ} = 313.91 \angle 39.57^\circ
$$

$$
\Rightarrow \boxed{\overline{I} = 313.91 \angle -39.57^\circ A \approx 241.97 - j200 \text{ A}}
$$

# **5. Conclusion sur le dimensionnement du transformateur qui alimente l'usine.**

Il faut calculer dans ce cas la puissance apparente totale en incluant les puissances dissipées dans la ligne. La puissance apparente complexe dans le fil de ligne se calcule comme suit :

$$
\overline{S}_{\text{ligne}} = \overline{Z}_{\text{ligne}} \times I^2 = (0.01 + j0.015)(313.91)^2
$$
\n
$$
\Rightarrow \overline{S}_{\text{ligne}} = 985.4 + j1478.09 \text{ VA} = 0.9854 + j1.478
$$

Ce qui donne une capacité du transformateur de :

$$
\overline{S}_{\text{transfo}} = \overline{S}_{\text{totale}} + \overline{S}_{\text{ligne}} = (55,66 + j46) + (0,9854 + j1,478)
$$
\n
$$
\Rightarrow \boxed{\overline{S}_{\text{transfo}} = 56,6454 + j47,478 \, kVA = 73,911 \angle 39,968^\circ \, kVA}
$$

On remarquera que la puissance apparente de l'installation est supérieure à la capacité du transformateur qui est de : **70 kVA**. Ainsi le transformateur fonctionne au-dessus de sa capacité cela va entrainer un échauffement excessif de ce transformateur.

#### **6. Calcul des pertes joules (en chaleur) dans la ligne d'alimentation.**

Les pertes joules sont celles qui sont dues à la résistance de la ligne et en utilisant la valeur efficace du courant, on a :

Pertes<sub>joules</sub> = 
$$
R_{\text{ligne}} l^2 = 0.01 \times (313.91)^2 = 985.4 W
$$

#### **Partie 2 : Compensation de l'énergie réactive.**

On voudrait ramener le facteur de puissance de l'usine à 0,95 arrière.

#### **7. Calcul du condensateur nécessaire pour cette opération.**

Voici les données à considérer :

$$
\begin{cases} P_{\text{totale}} = 55,66 \, kW \\ Q_{\text{totale}} = 46 \, kVAR \Rightarrow FP_1 = \frac{P_{\text{totale}}}{S_{\text{totale}}} = \frac{55,66}{72,2} = 0,77 \, \text{arrière} \\ \end{cases}
$$

Ainsi :

$$
\begin{cases}\n\cos \varphi_1 = 0.77 \\
\cos \varphi_2 = 0.95\n\end{cases} \Rightarrow \begin{cases}\n\varphi_1 = 36.646 \\
\varphi_2 = 18.194\n\end{cases} \Rightarrow \begin{cases}\n\tan \varphi_1 = 0.828 \\
\tan \varphi_2 = 0.328\n\end{cases}
$$

Ce qui donne :

$$
Q_C = P_{\text{totale}}(\tan \varphi_{apc} - \tan \varphi_{avc}) = 55,66(0,328 - 0,828) = -27,83 \text{ kvar}
$$

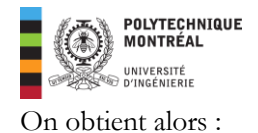

$$
C = -\frac{Q_C}{V^2 \omega} = \frac{27,83 \times 10^3}{(230)^2 \times 377} = \boxed{1395,45 \,\mu\text{F} \approx 1,4 \,\text{mF}}
$$

# **8. Calcul de la puissance apparente de la ligne après correction. Que constatez-vous?**

La nouvelle puissance apparente totale devient dans ce cas :

$$
S_{\text{totale}} = P_{\text{totale}} + j(Q_{\text{totale}} + Q_c) = 55,66 + j(46 - 27,83)
$$

$$
\Rightarrow \overline{S}_{\text{totale}} = 55,66 + j18,17 \text{ kVA} = 58,55\angle 18,07^{\circ} \text{ kVA}
$$

Ce qui donne :

$$
S_{\text{totale}} = \sqrt{(55,66)^2 + (18,17)^2} = \boxed{58,55\ kVA} < 70\ kVA
$$

Le condensateur permet ainsi de **diminuer la puissance apparente consommée par l'usine**.

**9. Calcul du courant de ligne et des pertes joules en ligne.**

$$
\overline{S}_{\text{totale}} = \overline{V}.\left(\overline{I}\right)^* \Rightarrow \left(\overline{I}\right)^* = \frac{\overline{S}_{\text{totale}}}{\overline{V}} = \frac{58,55 \times 10^3 \angle 18,07^\circ}{230 \angle 0^\circ} = 254,565 \angle 18,07^\circ
$$
\n
$$
\Rightarrow \boxed{\overline{I} = 254,565 \angle -18,07A \approx 242 - j78,96A}
$$

Soit encore :

$$
I=254,565\,A
$$

Pertes joules :

Pertes<sub>joules</sub> = 
$$
R_{\text{ligne}}I^2 = 0.01 \times (254.565)^2 = \boxed{648.033 W}
$$

- **10. Conclusions pertinentes sur l'importance de la correction du facteur de puissance d'une installation électrique.**
- **Diminution de la capacité du transformateur**
- **Diminution du courant de ligne**
- **Diminution des pertes en ligne**

#### **Cliquez ici pour retourner à l'énoncé**

#### **Lien vidéo pour explications**

[https://www.loom.com/share/3f67cac78d8e48baa94aec7d34cb4c2b?sid=aee2f46e-20ff-4cbc-830d-](https://www.loom.com/share/3f67cac78d8e48baa94aec7d34cb4c2b?sid=aee2f46e-20ff-4cbc-830d-8ed5c7ad87f5)[8ed5c7ad87f5](https://www.loom.com/share/3f67cac78d8e48baa94aec7d34cb4c2b?sid=aee2f46e-20ff-4cbc-830d-8ed5c7ad87f5)